# **ECE 321 - Homework #4**

Butterworth & Chebychev filters, Analog Computers. Due Monday, April 26th

Please make the subject "ECE 321 HW#4" if submitting homework electronically to Jacob\_Glower@yahoo.com (or on blackboard)

## **Analog Computers**

1) Design an analog computer to implement

$$
Y = \left(\frac{10s + 15}{s^3 + 7s^2 + 2s + 20}\right)U
$$

Rewrite as

$$
X = \left(\frac{1}{s^3 + 7s^2 + 2s + 20}\right)U
$$

 $Y = (10s + 15)X$ 

Draw as an analog computer

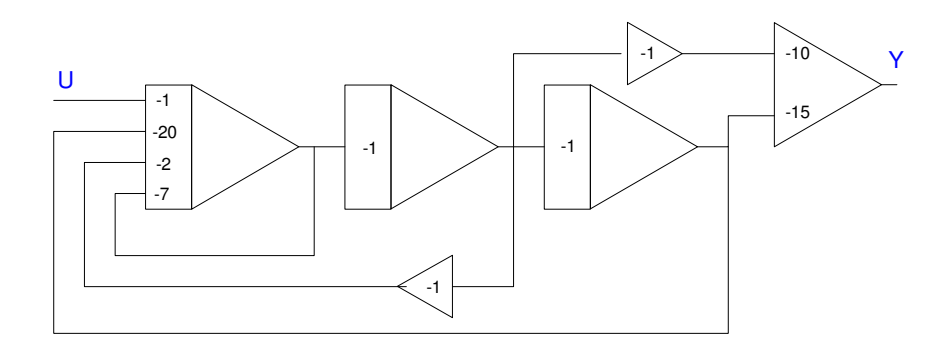

Replace each amplifier with its op-amp circuit

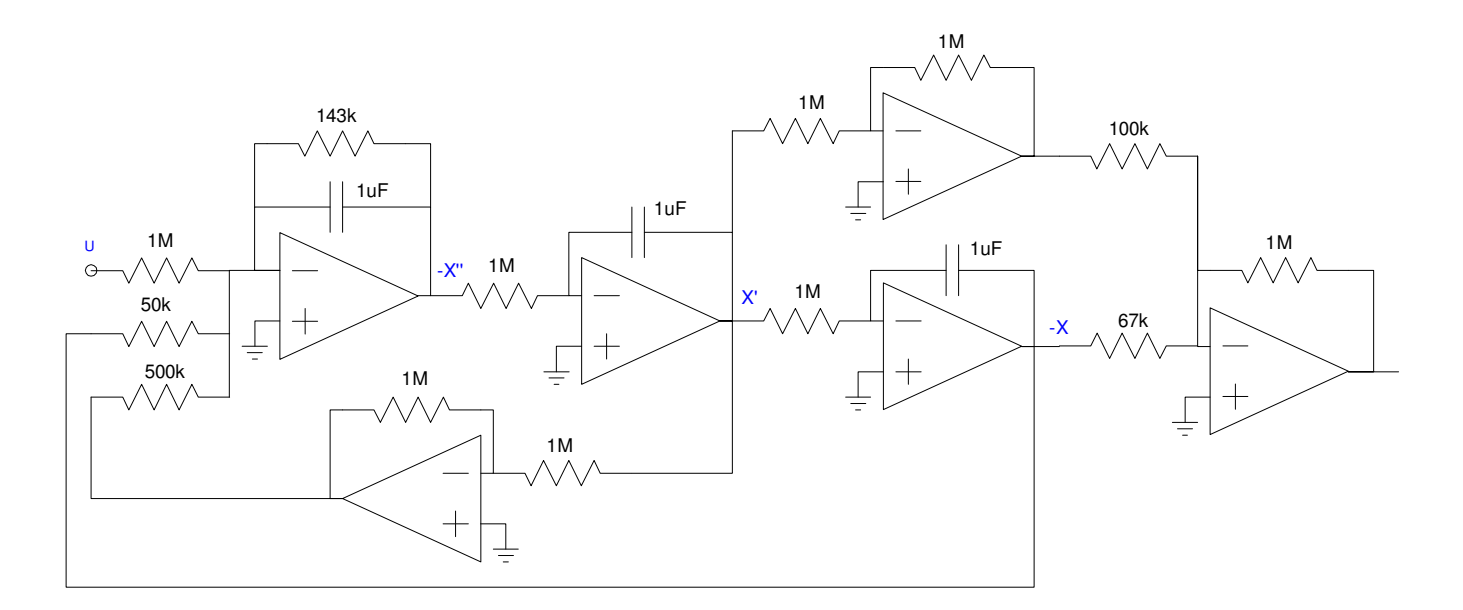

## **Butterworth and Chebychev Filters**

**2) Requirements.** Specify

- The frequencies that should be passed  $(0.9 < \text{gain} < 1.1)$ ,
- The frequencies that should be rejectd (gain  $< 0.2$ )  $\bullet$  .

### **Option #1: Low Pass Filter**

- 0.9 < gain < 1.1 for frequencies between 20Hz and 250Hz
- gain < 0.2 for frequencies above 500Hz

### **3) Filter design:**

- Give the transfer function for a filter which meets your requirements.
- Plot the gain vs. frequency of your filter.

The number of poles needed are

$$
\left(\frac{250Hz}{500Hz}\right)^n < 0.2
$$

$$
n > 2.32
$$

Let  $n = 3$ . Assume a Chebychev fitler. For a corner at 1 rad/sec

$$
G(s) = \left(\frac{1}{(s+0.85)(s+1.21\angle\pm 69.5^0)}\right)
$$

For a corner at 238Hz (guess)

$$
G(s) = \left(\frac{k}{(s+1275)(s+1815\angle\pm 69.5^0)}\right)
$$

Checking in Matlab if this meets the requirements

```
\Rightarrow f = [0:10:1000]';
>> w = 2*pi*f;>> s = j*w;
\gg p1 = 1500 * 0.85;
>> p2 = 1500 * 1.21 * exp(j*69.5*pi/180);
>> p3 = conj(p2);
>> G = p1*p2*p3 ./ ( (s+p1). * (s+p2). * (s+p3) );
>> plot(f,abs(G),[250,500],[0.9,0.2],'rx');
```
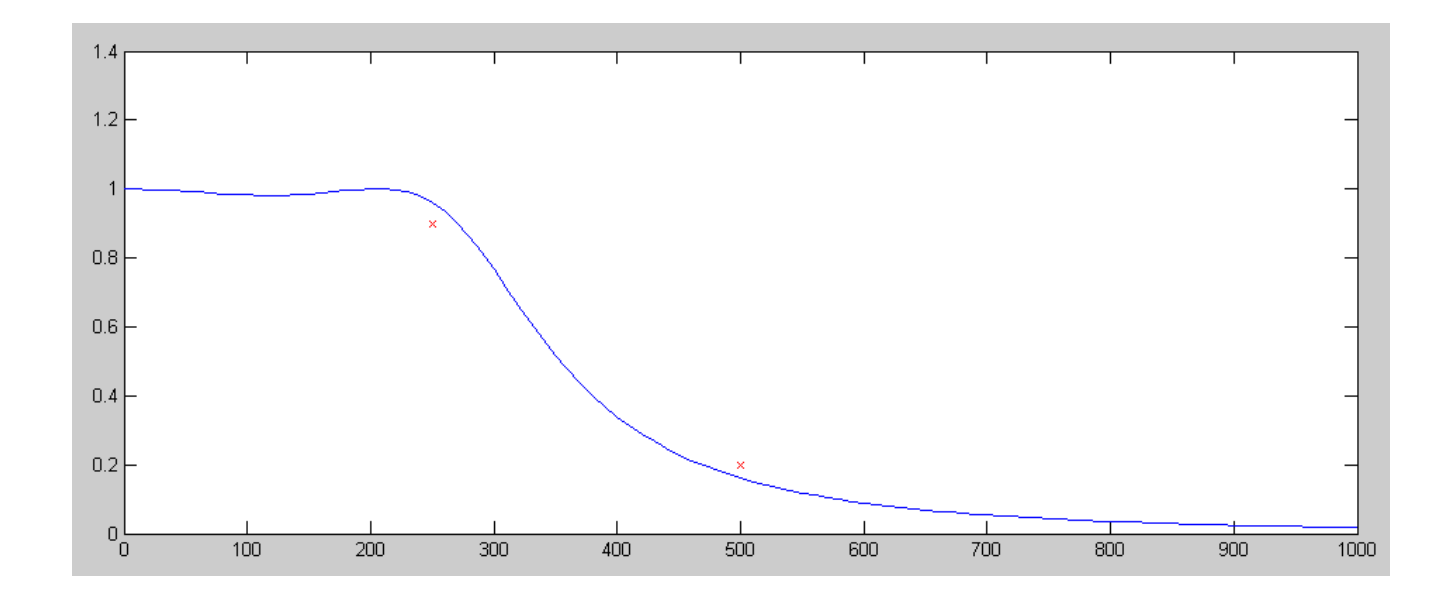

That works. To build this filter, do it in three stages

$$
\left(\frac{1}{RC}\right) = 1275
$$

 $R = 10k, C = 78nF$ 

$$
\left(\frac{1}{RC}\right) = 1815
$$

 $R = 100k, C = 5.5nF$ 

$$
3 - k = 2\cos(69.5^0)
$$
  

$$
k = 2.30
$$

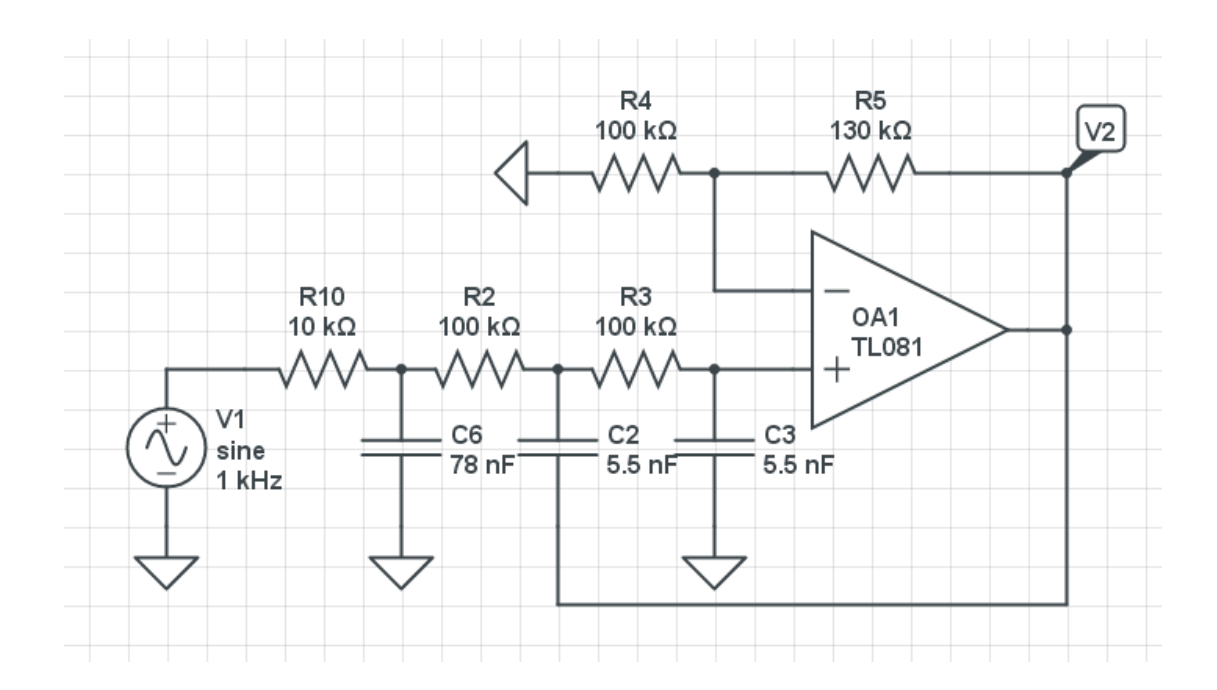

- **4) Simulation:** Simulate your filter in CircuitLab to verify that it meets your requirements
	- $0.9 <$  gain  $< 1.1$  in the pass-band region, and  $\bullet$  .
	- gain < 0.2 in the band-reject region $\ddot{\phantom{0}}$

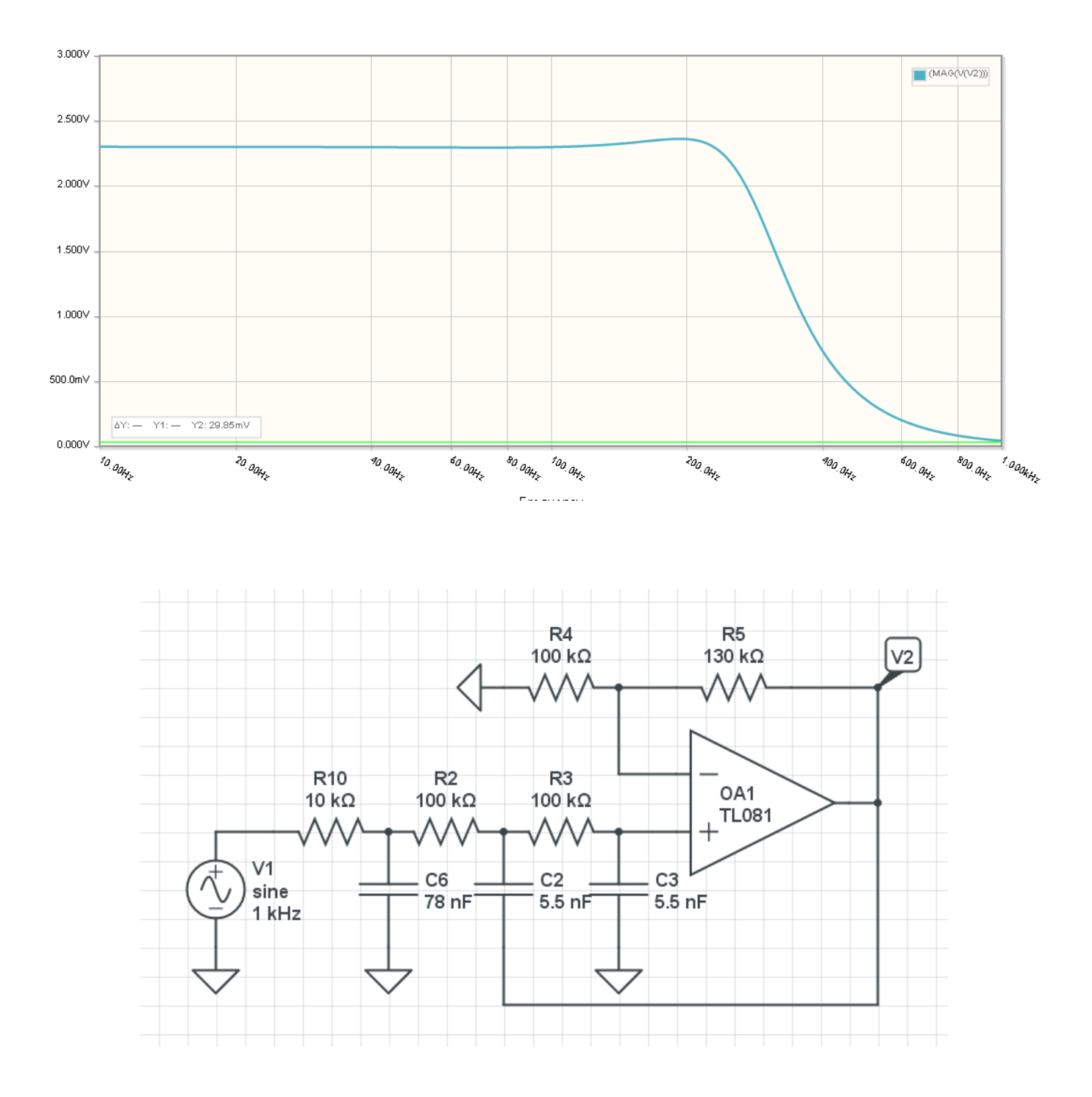

- 5) Hardware: Build your filter and verity it meets your requirements.
	- $\cdot$  0.9 < gain < 1.1 in the pass-band region, and
	- gain  $< 0.2$  in the band-reject region  $\bullet$

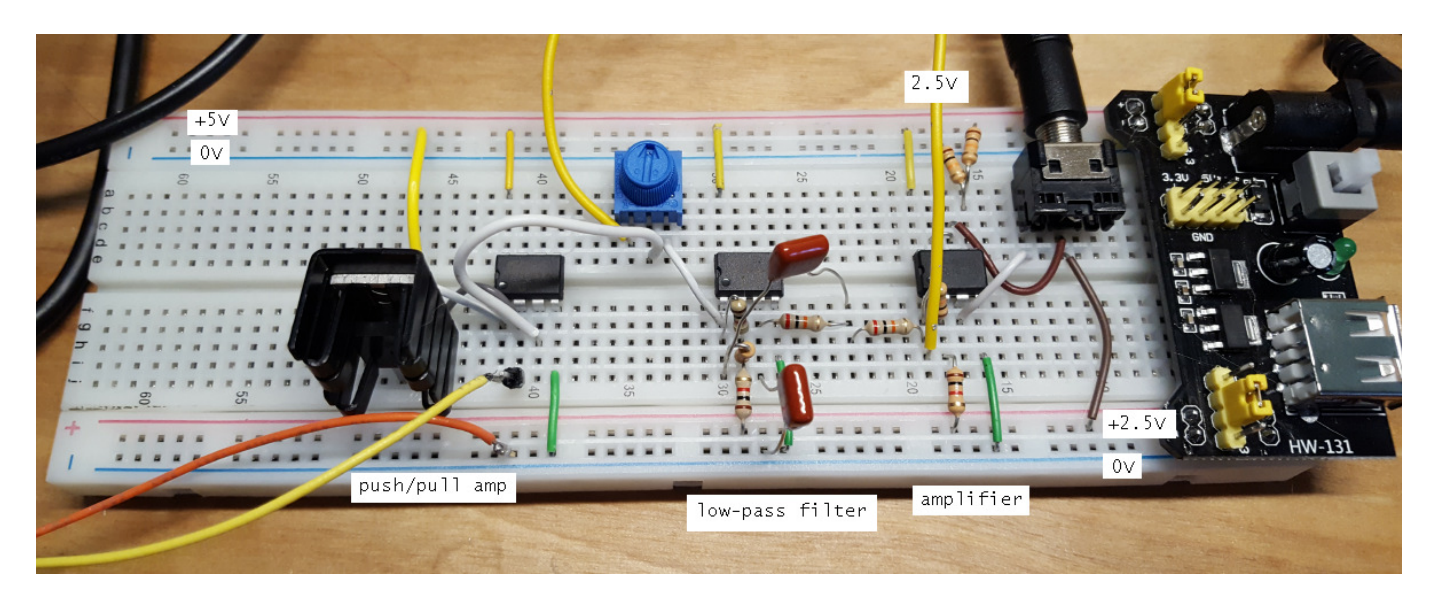

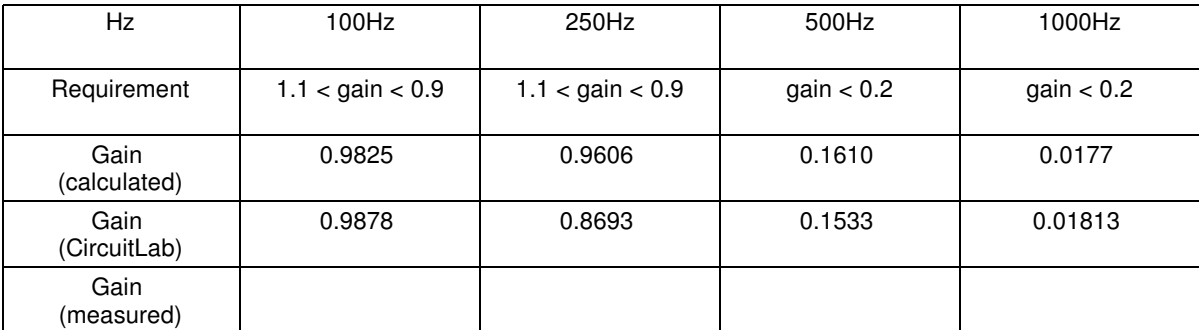

( all gains relative to the DC gain (2.300) )

6) Demo: Demonstrate your pre-amp - filter - power amp circuit.